# **PRODUKTDATENBLATT**

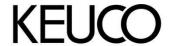

# Plan 14962010000 Toilettenpapierhalter

#### **PRODUKT**

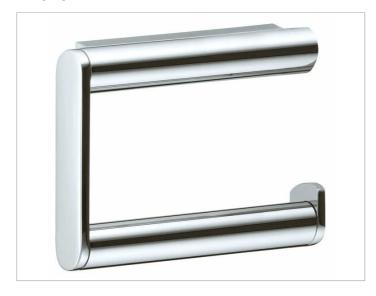

### **PRODUKTBESCHREIBUNG**

offene Form für Rollenbreite 100/120 mm

### **OBERFLÄCHE**

verchromt

### **ZEICHNUNG**

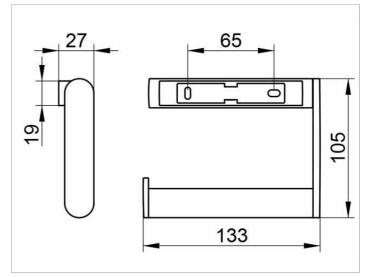

### **AUSSCHREIBUNGSTEXT**

KEUCO PLAN Toilettenpapierhalter 14962010000 Hochglanzverchromter Toilettenpapierhalter in ästhetischem, funktionalem Design, offene Ausführung für Rollenbreite 100/120 mm Breite 133 mm, Höhe 105 mm, Ausladung 27 mm Der Toilettenpapierhalter wird verdeckt angebracht Lieferung inkl. korrosionsfreiem Befestigungsmaterial